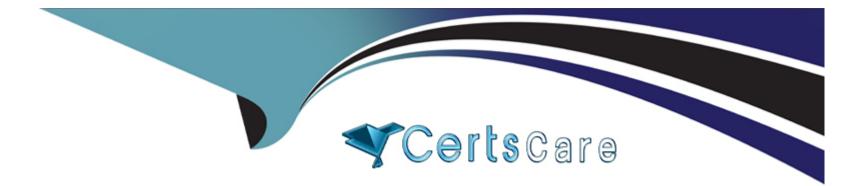

# **Free Questions for MB-820 by certscare**

### Shared by Sanchez on 29-02-2024

For More Free Questions and Preparation Resources

**Check the Links on Last Page** 

### **Question 1**

#### **Question Type:** MultipleChoice

Note: This question is part of a series of questions that present the same scenario. Each question in the series contains a unique solution that might meet the stated goals. Some question set might have more than one correct solution, while others might not have a correct solution.

After you answer a question in this section, you will NOT be able to return to it. As a result, these questions will not appear on the review screen.

A company creates a Business Central app and a table named MyTable to store records when sales orders are posted.

Users report the following issues:

- \* The users receive permission errors related to MyTable.
- \* Users are no longer able to post sales orders since installing the new app.
- \* The users cannot access the list page created in MyTable.

You need to resolve the user issues without creating new permission sets. You must use the principle of least privilege.

Solution: Decorate the event subscriber used for inserting data in MyTable by entering (InherentPermissions(PermissionOb]ectType:TableDat

a. Database:MyTable. 'R')]

| Options: |  |  |  |
|----------|--|--|--|
| A- Yes   |  |  |  |
| B- No    |  |  |  |
| Answer:  |  |  |  |

А

#### **Explanation:**

Using InherentPermissions in an event subscriber with the specified syntax could potentially resolve the permission issues related to MyTable, provided that the permissions specified (in this case, 'R' for Read) align with the minimum necessary for the users to perform their tasks. This approach allows the app to grant permissions dynamically based on the context of the event subscriber, which in this case is involved with inserting data into MyTable. By granting Read permission at the event level, it ensures that users have the necessary permissions to interact with MyTable in the context of the operations facilitated by the event subscriber, without needing to alter existing permission sets or grant broader permissions than necessary. This solution adheres to the principle of least privilege by ensuring that permissions are granted only within the narrow scope needed for specific operations, thereby potentially resolving the reported user issues in a secure and controlled manner.

### **Question 2**

#### **Question Type:** MultipleChoice

Note: This question is part of a series of questions that present the same scenario. Each question in the series contains a unique solution that might meet the stated goals. Some question sets might have more than one correct solution, while others might not have a correct solution.

After you answer a question in this section, you will NOT be able to return to it. As a result, these questions will not appear on the review screen.

A company creates a Business Central app and a table named MyTable to store records when sales orders are posted.

Users report the following issues:

- \* The users receive permission errors related to MyTable.
- \* Users are no longer able to post sales orders since installing the new app.
- \* The users cannot access the list page created in MyTable.

You need to resolve the user issues without creating new permission sets. You must use the principle of least privilege.

Solution: Assign a SUPER permission set.

Does the solution meet the goal?

| Options:<br>A- Yes |  |  |  |
|--------------------|--|--|--|
| A- Yes             |  |  |  |
| B- No              |  |  |  |
|                    |  |  |  |

#### Answer:

В

#### **Explanation:**

Assigning a SUPER permission set to all users would indeed resolve the permission errors and access issues reported by the users, as it grants full permissions across all objects and data in Business Central. However, this approach contradicts the principle of least privilege, which advocates for providing only the minimum levels of access necessary for users to perform their jobs. The SUPER permission set would excessively elevate user privileges, potentially leading to security risks and unintended modifications to critical data. Therefore, while assigning the SUPER permission set might technically resolve the immediate issues, it does not meet the goal of adhering to the principle of least privilege and is not a recommended solution.

### **Question 3**

**Question Type:** MultipleChoice

Note: This question is part of a series of questions that present the same scenario. Each question in the series contains a unique solution that might meet the stated goals. Some question sets might have more than one correct solution, while others might not have a correct solution.

After you answer a question in this section, you will NOT be able to return to it. As a result, these questions will not appear on the review screen.

A company creates a Business Central app and a table named MyTable to store records when sales orders are posted.

Users report the following issues:

- \* The users receive permission errors related lo MyTable.
- \* Users are no longer able to post sales orders since installing the new app.
- \* The users cannot access the list page created in MyTable.

You need to resolve the user issues without creating new permission sets. You must use the principle of least privilege.

Solution: In the MyTable object add the property InherentPermissions = RI. Does the solution meet the goal?

| Options: |  |
|----------|--|
| A- Yes   |  |
| B- No    |  |

#### Answer:

В

#### **Explanation:**

The property InherentPermissions is used to automatically grant permissions to the table object it is applied to, but setting it to RI (which seems to be a typo and should likely be 'RL' for Read and Insert permissions) is not sufficient in this scenario. The issues reported by the users suggest that they need more than just read and insert permissions on MyTable. Since users are unable to post sales orders, they likely need Modify, Delete, or Execute permissions on certain tables or objects related to the sales order process. Additionally, the inability to access the list page created in MyTable could be due to lacking Read permissions on other related objects or pages. Therefore, merely setting InherentPermissions = RL on MyTable does not comprehensively address the users' permission issues, especially when considering the principle of least privilege. A more tailored approach to permissions, potentially involving adjustments to the app's code or configuration to ensure proper permissions are applied where necessary, would be needed.

### **Question 4**

#### **Question Type: Hotspot**

You create an 'AddItemsToJson" procedure and publish it.

```
procedure AddItemsToJson() RequestText: Text
01
02
      var
         Item: Record Item;
03
         ItemObject: JsonObject;
04
         ItemsArray: JsonArray;
05
      begin
06
         Clear(ItemsArray);
07
         Clear(ItemObject);
08
         If Item.FindSet() then begin
09
              repeat
10
                  ItemObject.Add('No', Item."No.");
11
                 ItemObject.Add('Description', Item.Description);
12
                 ItemsArray.Add(ItemObject);
13
              until Item.Next() = 0;
14
15
              ItemsArray.WriteTo(RequestText);
16
          end;
17
      end;
```

The procedure fails to run.

You need to fix the errors in the code.

For each of the following statements, select Yes if the statement is true. Otherwise, select No.

#### JSON file processing

| Statement                                                            | Yes | No |
|----------------------------------------------------------------------|-----|----|
| In line 13, replace the Add method with Insert.                      | 0   | 0  |
| In line 15, replace the WriteTo method with ReadFrom.                | 0   | 0  |
| Change the ItemObject variable type from JsonObject to<br>JsonToken. | 0   | 0  |
| Move line 08 in the beginning of REPEATUNTIL.                        | 0   | 0  |

### **Question 5**

#### **Question Type:** MultipleChoice

A company has a Business Central online environment.

You need to create an HTTP GET request that connects to an external REST service.

Which solution should you use?

**Options:** 

- A- HttpContent data type variable
- B- Codeunit 1299 'Web Request Helper'
- C- Codeunit S459 'JSON Management'
- D- Codeunit 1297 'Http Web Request Mgt"
- E- HttpClient data type variable

#### Answer:

Е

#### **Explanation:**

To create an HTTP GET request that connects to an external REST service in a Business Central online environment, the solution to use is the HttpClient data type variable (E). The HttpClient data type in AL language is designed for sending HTTP requests and receiving HTTP responses from a resource identified by a URI. This makes it the ideal choice for interfacing with external REST services, as it provides the necessary methods and properties to configure and execute HTTP GET requests, handle the responses, and process the data returned by the REST service. This approach is more direct and flexible compared to using specific codeunits like 'Web Request Helper' (B) or 'Http Web Request Mgt' (D), which might not provide the same level of control or specificity needed for RESTful interactions.

### **Question 6**

A company plans to set up a local Business Central Development Docker container. The environment will be used for testing new project ideas.

You need to ensure that the most recent Business Central artifact URL has been selected. Which command should you use?

#### **Options:**

- A- Get-BcArtifactUrl -type sandbox -select Current
- B- Get-BcArtifactUrl -type sandbox -select Closest
- C- Get-BcArtifactUrl -type sandbox -select NextMinor
- D- Get-BcArtifactUrl -type sandbox -select NextMajor

#### Answer:

А

#### **Explanation:**

To ensure the most recent Business Central artifact URL is selected for setting up a local Business Central Development Docker container, the command to use is Get-BcArtifactUrl -type sandbox -select Current (A). This PowerShell command retrieves the URL for the latest available Business Central artifact for a sandbox environment, ensuring that the Docker container is set up with the most up-to-

date version for testing new project ideas. The -select Current parameter is crucial as it specifies that the current, or latest, version of the artifact is to be retrieved, as opposed to selecting a version based on other criteria such as Closest, NextMinor, or NextMajor.

## **Question 7**

#### **Question Type:** MultipleChoice

A company uses Business Central.

The company plans to use a translation file in an extension. The extension has a caption that should not be translated.

You need to prevent the caption from being translated.

What should you do?

#### **Options:**

- A- Use the CaptionML property and copy the same caption for each language used.
- B- Set the GenerateLockedTranslations feature in the appjson file.
- **C-** Add the Locked = true parameter to the Caption.

**D-** Delete the Caption property.

E- Copy the same caption for each language in the translation file.

#### Answer:

С

#### **Explanation:**

To prevent a caption from being translated in an extension for Microsoft Dynamics 365 Business Central, you should add the Locked = true parameter to the Caption (C). This parameter explicitly marks the caption as locked for translation, ensuring that it remains unchanged across different language versions of the extension. This approach is useful for specific terms, brand names, or other elements within the application that should remain consistent regardless of the user's language settings. Unlike the other options, which involve manual manipulation of the translation file or properties, setting Locked = true directly in the AL code provides a clear, maintainable, and error-proof method to exclude specific captions from the translation process.

### **Question 8**

**Question Type:** MultipleChoice

You need to allow debugging in an extension to view the source code. In which file should you specify the value of the allowDebugging property?

| A- settings.json         |  |  |  |
|--------------------------|--|--|--|
| <mark>B-</mark> rad.json |  |  |  |
| C- app.json              |  |  |  |
| D- launchjson            |  |  |  |

| Answer: |  |
|---------|--|
| С       |  |

#### **Explanation:**

To enable debugging in an extension and allow the source code to be viewed, the allowDebugging property should be specified in the app.json file (C). The app.json file serves as the manifest for an AL project in Microsoft Dynamics 365 Business Central, defining the project's properties, dependencies, and features. By setting the allowDebugging property to true in this file, developers enable the debugging of the extension's source code, facilitating troubleshooting and development. This is essential for analyzing the behavior of the extension and identifying issues during the development process.

### **Question 9**

#### **Question Type:** MultipleChoice

You are cleaning up sandbox environments for a company.

The company requires data to be cleared from the environments each time an extension is published.

You need to configure the launch.json file.

Which schemaUpdateMode property should you set?

| Options:        |  |  |
|-----------------|--|--|
| A- ForceUpgrade |  |  |
| B- ForceSync    |  |  |
| C- Synchronize  |  |  |
| D- Recreate     |  |  |
|                 |  |  |
|                 |  |  |

#### Answer:

#### **Explanation:**

In the context of cleaning up sandbox environments for a company where data needs to be cleared each time an extension is published, the schemaUpdateMode property in the launch.json file should be set to Recreate (D). Setting this property to Recreate ensures that every time the extension is published, the existing tables and data are dropped, and then the tables are recreated based on the current extension's schema. This mode is particularly useful in development and testing environments where you need a clean slate for testing each version of the extension without the remnants of previous data affecting the outcomes. It's important to use this setting cautiously, as it results in the loss of all existing data in the tables defined by the extension, which is suitable for a sandbox environment but not for production environments.

### **Question 10**

**Question Type:** Hotspot

You develop a test application.

You must meet the following requirements:

- \* Roll back changes to a test method after run time.
- \* Run an approve action on a test page named TestPageA.
- You need to implement the given requirements on the test codeunit

Which actions should you perform? To answer, select the appropriate options in the answer area

NOTE: Each correct selection is worth one point.

#### **Test applications**

| Requirement                                        | Action                                                                                                    |   |
|----------------------------------------------------|----------------------------------------------------------------------------------------------------|---|
| Roll back changes to a test method after run time. |                                                                                                    | Ŧ |
| -                                                  | Set the CommitBehavior attribute to Ignore.                                                                                                    |   |
|                                                    | Set the ErrorBehavior attribute to Collect.                                                                                                    |   |
|                                                    | Set the TestIsolation property to Function.                                                                                                    |   |
|                                                    | Set the TransactionModel attribute to AutoRollBack.                                                                                                    |   |
| Run an approve action on TestPageA.                | í de la companya de la companya de la | Ŧ |
|                                                    | Configure TestPageA.Approve.Enabled().                                                                                                    |   |
|                                                    | Configure TestPageA.Approve.Invoke().                                                                                                    |   |
|                                                    | Configure TestPageA.Approve.Visible().                                                                                                    |   |
|                                                    | Configure TestPageA.Trap().                                                                                                    |   |

### **Question 11**

**Question Type: Hotspot** 

A company is setting up a custom telemetry trace signal to send traces on failed customer statement emails.

| 05 | <pre>local procedure SendTraceOnFailedToEmailCustomerStatement(Customer: Record Customer)</pre> |
|----|-------------------------------------------------------------------------------------------------|
| 06 | var                                                                                             |
| 07 | Dimensions: Dictionary of [Text, Text];                                                         |
| 08 | FailedEmailLbl: Label 'Failed to email customer statement';                                     |
| 09 | begin                                                                                           |
| 10 | <pre>Dimensions.Add('systemId', Customer.SystemId);</pre>                                       |
| 11 | Session.LogMessage('FCUSTSTMT', FailedEmailLbl, Verbosity::Error,                               |

12 DataClassification::SystemMetadata, TelemetryScope::ExtensionPublisher, Dimensions);

13 end;

For each of the following statements, select Yes if the statement is true. Otherwise, select No.

#### **Telemetry trace statements**

| Statement                                                                                                    | Yes | No |
|----------------------------------------------------------------------------------------------------|-----|----|
| The telemetry trace sends custom signals to an Application Insights resource<br>specified in the extension's app.json file and on the tenant. | 0   | 0  |
| Dictionary keys for the extension name and version must be specified to<br>identify the extension during analysis.                            | 0   | 0  |
| The telemetry trace sends events to Application Insights resources set up on<br>the tenant.                                                   | 0   | 0  |

### **To Get Premium Files for MB-820 Visit**

https://www.p2pexams.com/products/mb-820

For More Free Questions Visit

https://www.p2pexams.com/microsoft/pdf/mb-820

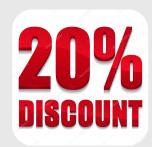